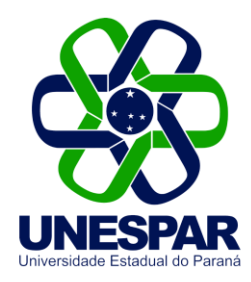

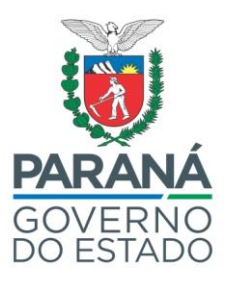

# **EDITAL N. 105/2023-PRÓ-REITORIA DE GESTÃO DE PESSOAS E DESENVOLVIMENTO/UNESPAR**

A Reitora da Universidade Estadual do Paraná – UNESPAR, e o Pró-Reitor de Gestão de Pessoas e Desenvolvimento, tendo em vista o Edital nº 020/2022–CPPS/UNESPAR, de 16/05/2022, Edital nº 029/2022-CPPS/UNESPAR, de 24/06/2022 e o Edital nº 030/2022-PROGESP/CPPS, de 29/06/2022, Edital nº 053/2023-PROGESP/UNESPAR, de 28/02/2023, no uso de suas atribuições resolvem,

## **TORNAR PÚBLICO:**

**Art.1º - As DESISTÊNCIAS** e o pedido de **RECLASSIFICAÇÃO** de candidatos aprovados, convocados pelo Edital nº 053/2023 - PROGESP/UNESPAR de 28/02/2023, conforme relação abaixo:

### *Campus*: **Campo Mourão**

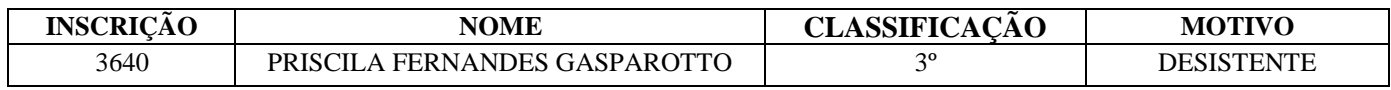

### *Campus*: **Curitiba II**

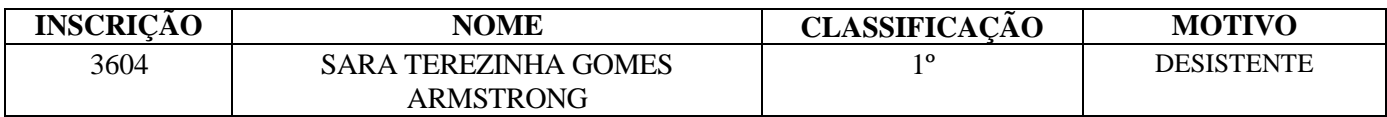

### *Campus*: **Paranaguá**

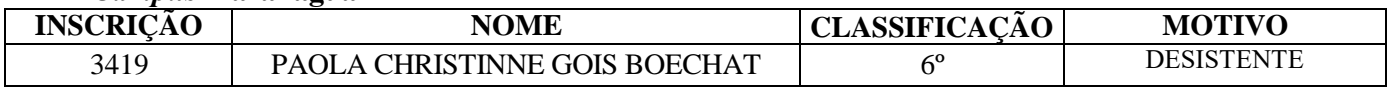

#### *Campus*: **União da Vitória**

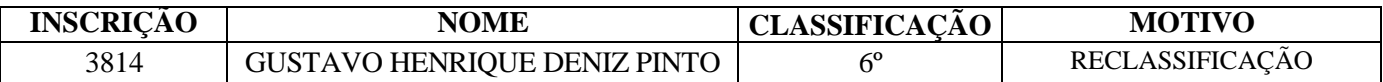

**Art. 2º -** Este Edital entra em vigor nesta data, revogadas as disposições em contrário.

**Art. 3º** - Publique-se no DIOE e nos sites oficiais da Unespar e dos respectivos campi.

Curitiba, 10 de março de 2023.

Salete Paulina Machado Sirino **Valderlei Garcias Sanches** Valderlei Garcias Sanches  **Reitora - UNESPAR Pró-Reitor –PROGESP**

**Edital Progesp 028/2023**. Assinatura Avançada realizada por: **Salete Paulina Machado Sirino (XXX.131.549-XX)** em 10/03/2023 10:05 Local: UNESPAR/REITORIA, **Valderlei Garcias Sanches (XXX.387.529-XX)** em 10/03/2023 10:07 Local: UNESPAR/PROGESP/PRO-REIT. Inserido ao documento **499.543** por: **Maiara Carolina Goncalves** em: 10/03/2023 09:45. Documento assinado nos termos do Art. 38 do Decreto Estadual nº 7304/2021. A autenticidade deste documento pode ser validada no endereço: **https://www.eprotocolo.pr.gov.br/spiweb/validarDocumento** com o código: **4738a9da6ef8b6872f5a215996e36db4**.